## **Notice** Demande d'impression MODE LIVRET

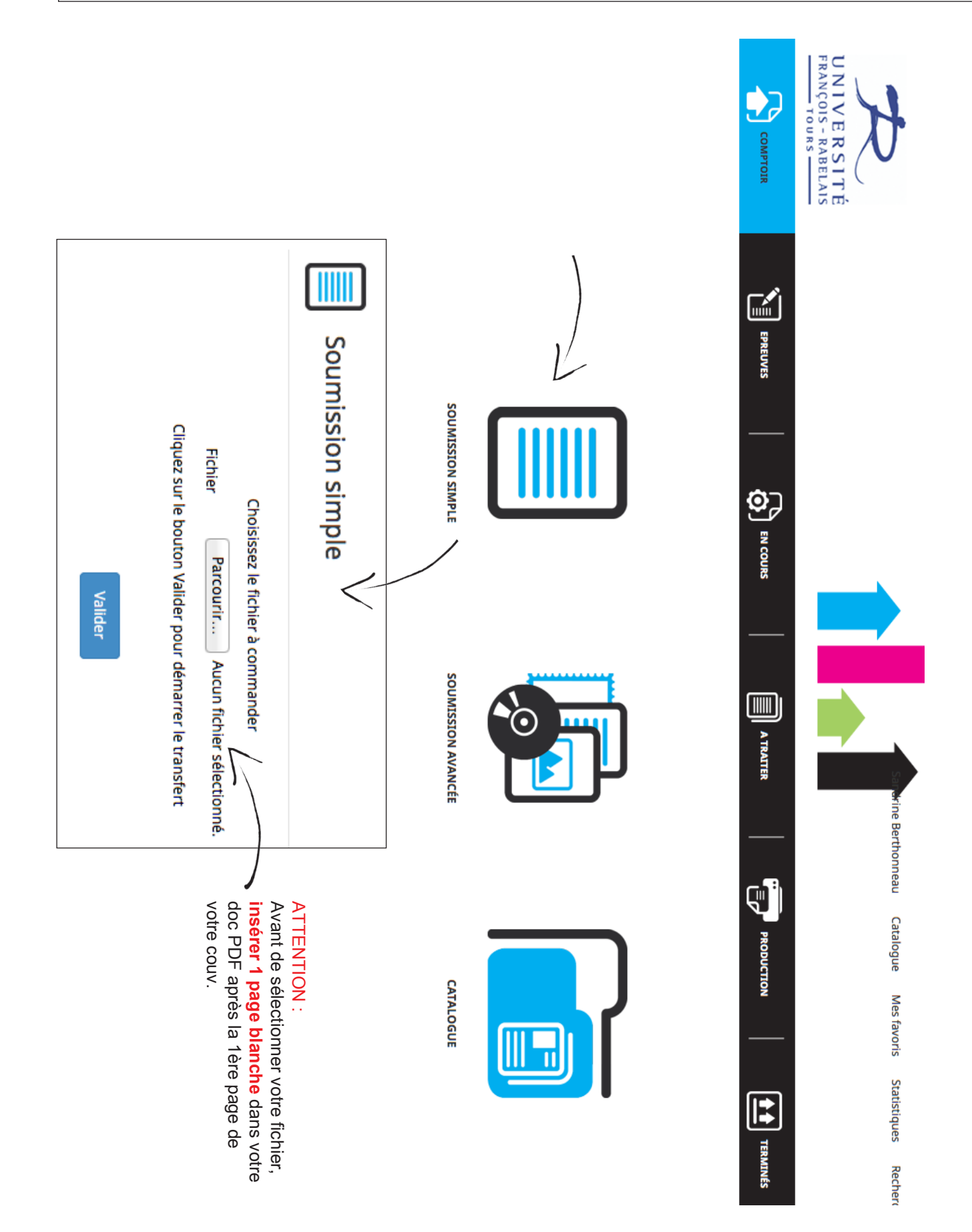

1/4

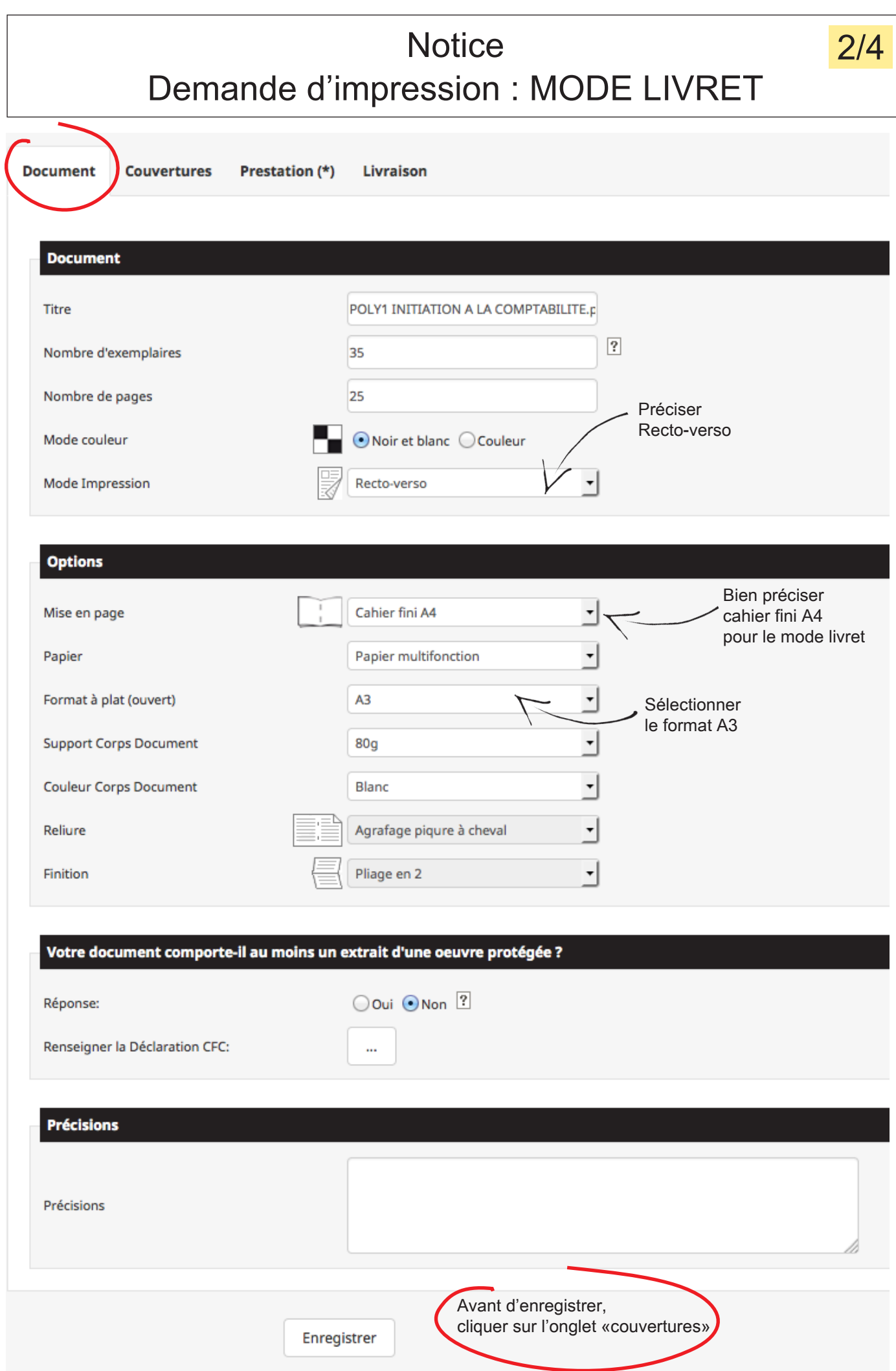

## **Notice** Demande d'impression : MODE LIVRET

3/4

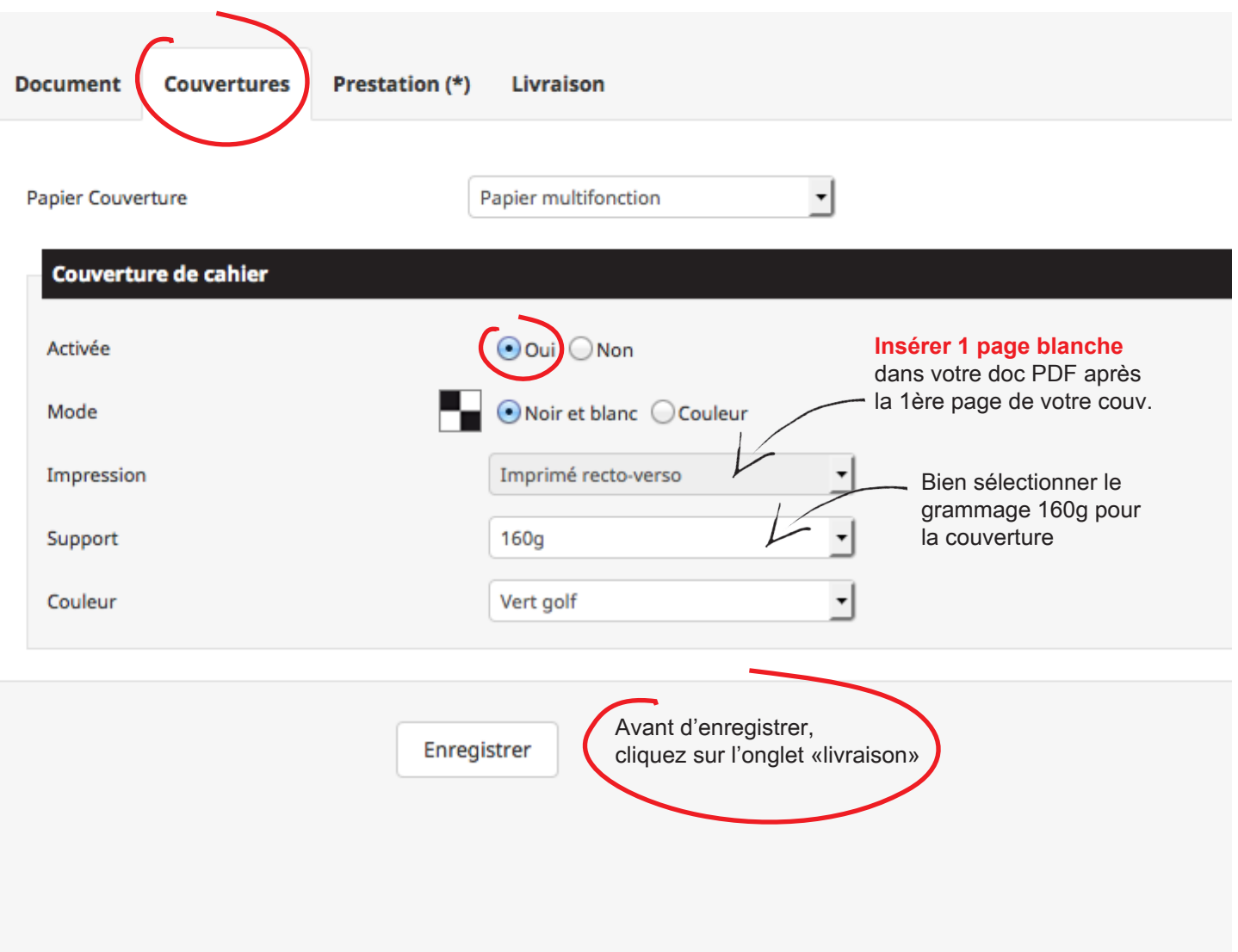

## **Notice** Demande d'impression : MODE LIVRET

4/4

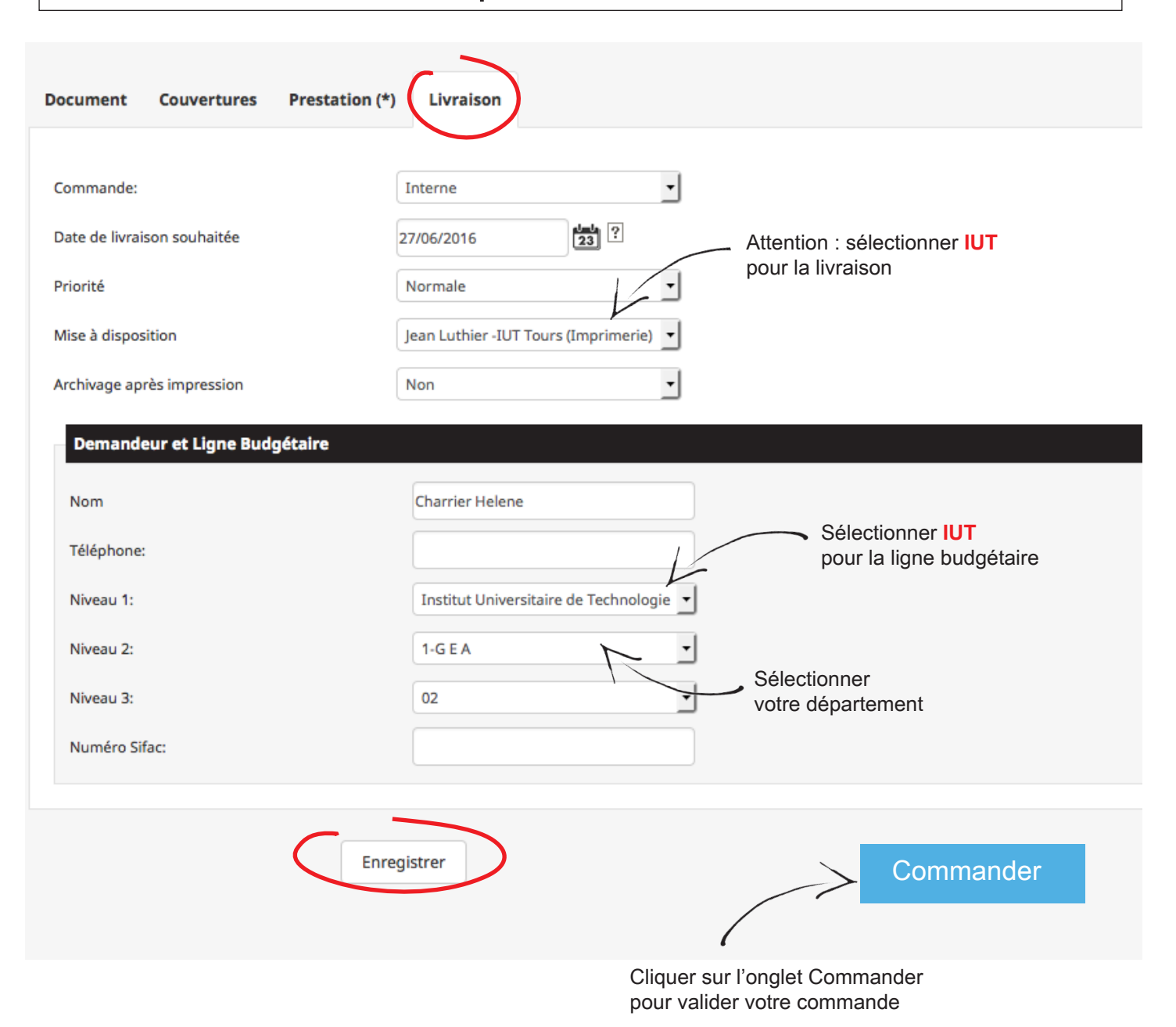